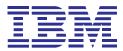

## reasons to use eNetwork Personal Communications Client, Version 4.2

- Client support that lets you breeze through your day. Bring the full power of the 'Net into your business systems. Using the IBM® eNetwork™ Personal Communications (PCOMM) Client product line you can meld information from existing SNA applications with information from the Internet and your intranet.
- No worries about having TCP/IP backbones in those new corporate intranets. Regardless of whether the supporting backbone is SNA or TCP/IP, PCOMM multiprotocol support lets SNA and TCP/IP applications run unchanged over either SNA or TCP/IP networks.
- New applications in greater demand than ever before. Glide through requests to integrate old and new information sources in new applications by using object support (ActiveX/OLE) and Visual Basic or Lotus® scripting. Create applications that use SQL to access and update data from many sources, using Open Database Connectivity (AS/400®) and Distributed Relational Database Architecture™ (S/390®). Use the PCOMM Toolkit to create graphical user interfaces (GUIs) for host applications in PowerBuilder, Visual Basic, C, or C++.
- Easy installation on multiple user workstations. Use silent (unattended) installation and ASCII configuration files to simplify the installation task.
- Easy movement between operating systems (Windows®, Windows 95, Windows NT®, OS/2®).

  Avoid both interference with user productivity and additional costs for PCOMM licenses. Consistent PCOMM interfaces and user-based licensing make this a reality. A user can run PCOMM in the office or at home while your company pays only one user license fee.
- Terminal access to business-critical applications and data on different host systems.

  Take advantage of 3270, 5250, VT52, VT100, and VT220 emulation. Connect to an AS/400 network drive through Network Neighborhood.
- Fast, easy access for mobile users. Let users access additional applications wherever the applications are, and wherever the users are. PCOMM provides access to applications on different host systems, whether users are in the office, at home, or on the road.
- Handy GUI database access utility. Use it to exchange data with decision-support applications such as Lotus 1-2-3®, dBase, or Microsoft® Excel.
- Fewer calls from frustrated users. The PCOMM interface is intuitive and consistent across all workstation operating systems. You get an iconic toolbar, file transfer, menu bar, color mapping, and much more.
- Synergy with network communication servers. Team PCOMM with IBM eNetwork Communications Server (Windows NT, OS/2, AIX®, OS/390™), NetWare for SAA®, Microsoft SNA Server, and other servers to further extend, consolidate, or distribute communication processing throughout your enterprise.

"IBM Personal Communications
(PCOMM) software gives us access to our
mainframe-based decision support,
budget, and production management
applications systems. Using Applications
Systems (AS) budget and production
systems and PCOMM allows us to
graphically illustrate our mainframe data
as pie and bar charts, and to do screen
prints to LAN-attached printers.

"We like PCOMM specifically because graphics and text are separately scalable, it gives us the ability to print highlighted text and graphics as bold, the cursor is easy to find in insert mode, and we are able to modify workstation profiles by editing them with a common text editor.

"IBM's technical support and library of manuals and Red Books have been very helpful in our implementation of PCOMM in our computing environment."

Forest Industry Management

## For more information

To learn more about IBM eNetwork Personal Communications Client, contact your IBM marketing representative or IBM Business Partner<sup>®</sup>. Or visit our home page on the World Wide Web at:

www.networking.ibm.com/pcf/pcfprod.html

From our home page, go to the About PCOMM page and click on the Evaluation Kit link to order your free kit—or call 1800 426 2255 toll free.

For more information about IBM's cost-effective network computing, visit the IBM eNetwork home page at:

www.networking.ibm.com/eNetwork

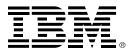

© International Business Machines Corporation 1997

IBM Corporation
Department F23A
P.O Box 12195
Research Triangle Park, NC 27709
USA

9-97

All rights reserved

IBM,AIX, AS/400, Business Partner, Distributed Relational Database Architecture, OS/2, OS/390, S/390, and SAA are trademarks of International Business Machines Corporation in the United States and/or other countries.

Lotus and 1-2-3 are trademarks of Lotus Development Corporation in the United States and/or other countries.

Microsoft, Windows, and Windows NT are trademarks of Microsoft Corporation.

Other company, product, and service names may be trademarks or service marks of others.

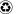

Printed in the United States of America on recycled paper containing 10% recovered post-consumer fiber

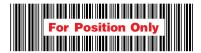

G325-3639-01